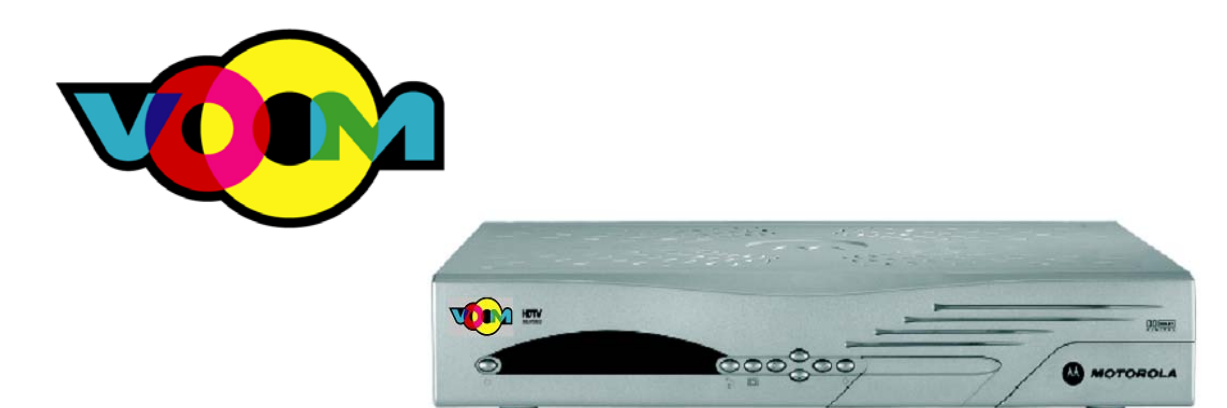

## **DSR 550 Satellite Receiver Download Installation Manual**  *To Be Used with Initial Production Units ONLY*

*Note: Screen content displayed in this manual will vary. This depicts a beta version of the firmware, and does not represent the final look and feel of the product.* 

## 22 October 2003

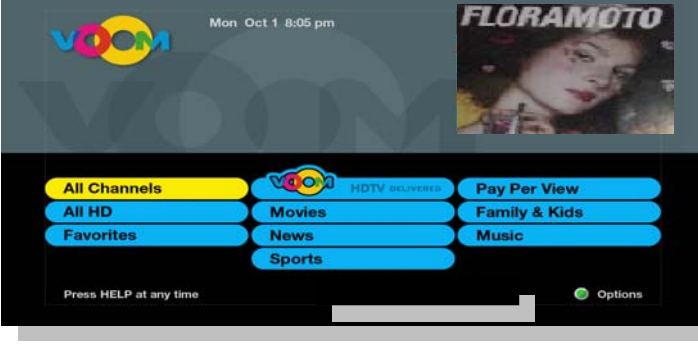

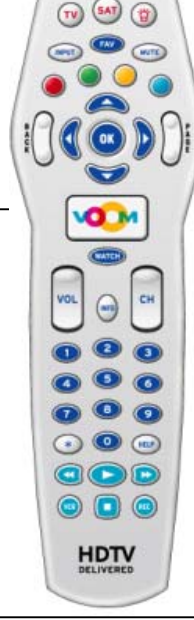

## **Proprietary Information**

All information contained in this document is confidential and proprietary to Motorola, Inc. Broadband Communications Sector. No license, expressed or implied, under any patent, copyright or trade secret right is granted or implied by the conveyance of this document. No part of this document may be reproduced, transmitted, transcribed, stored in a retrieval system, translated into any language or computer language, in any form or by any means, electronic, mechanical, magnetic, optical, chemical, manual, or otherwise without the prior written permission of Motorola, Inc. Broadband Communications Sector. (See Document Security Standard, 320190-000 for details.)

MOTOROLA, the Stylized M Logo and all other trademarks indicated as such herein are trademarks of Motorola, Inc. ® Reg. U.S. Pat. & Tm. Off. All other product or service names are the property of their respective owners.

Copyright © 2000-2003 Motorola, Inc. All rights reserved.

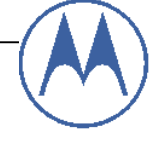

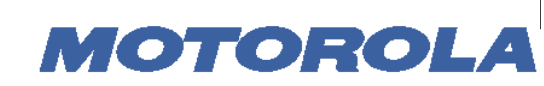

## **Broadband Communications Sector**

This Motorola document is intended to assist an installer on installation, download, and activation process for the DSR550 satellite receiver set-top box (STB).

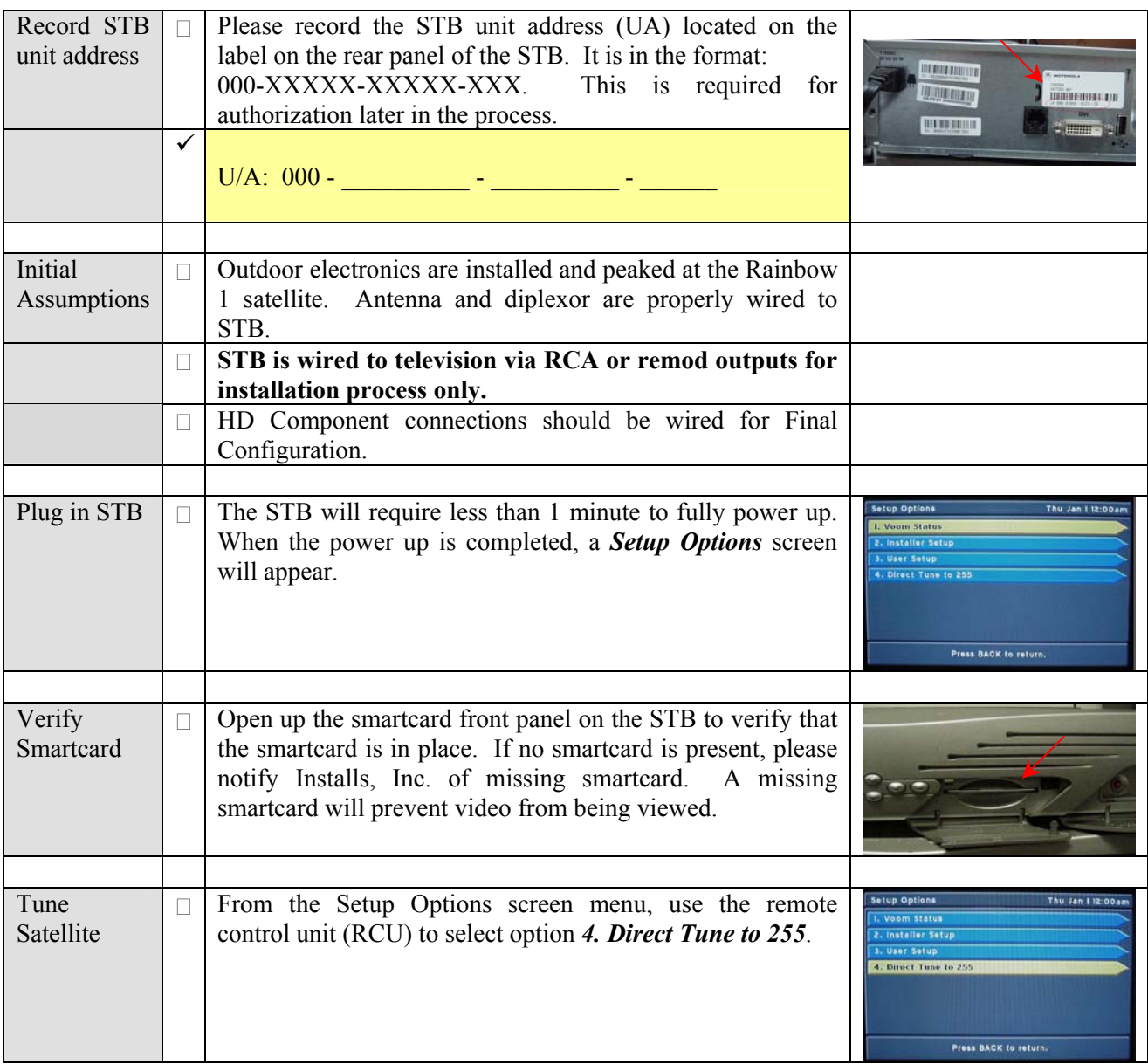

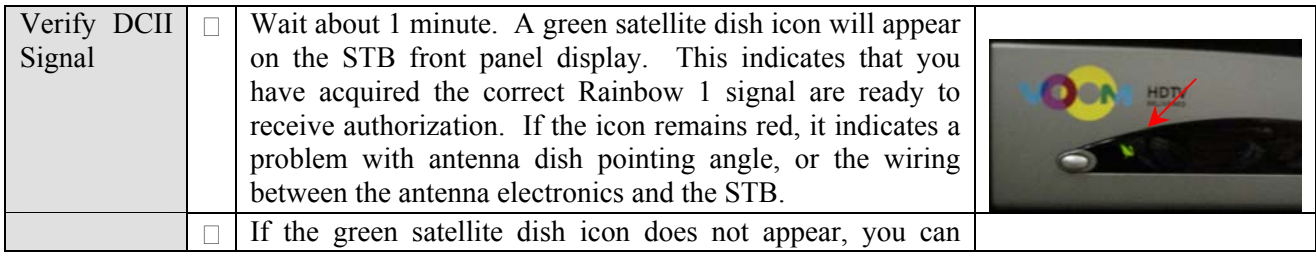

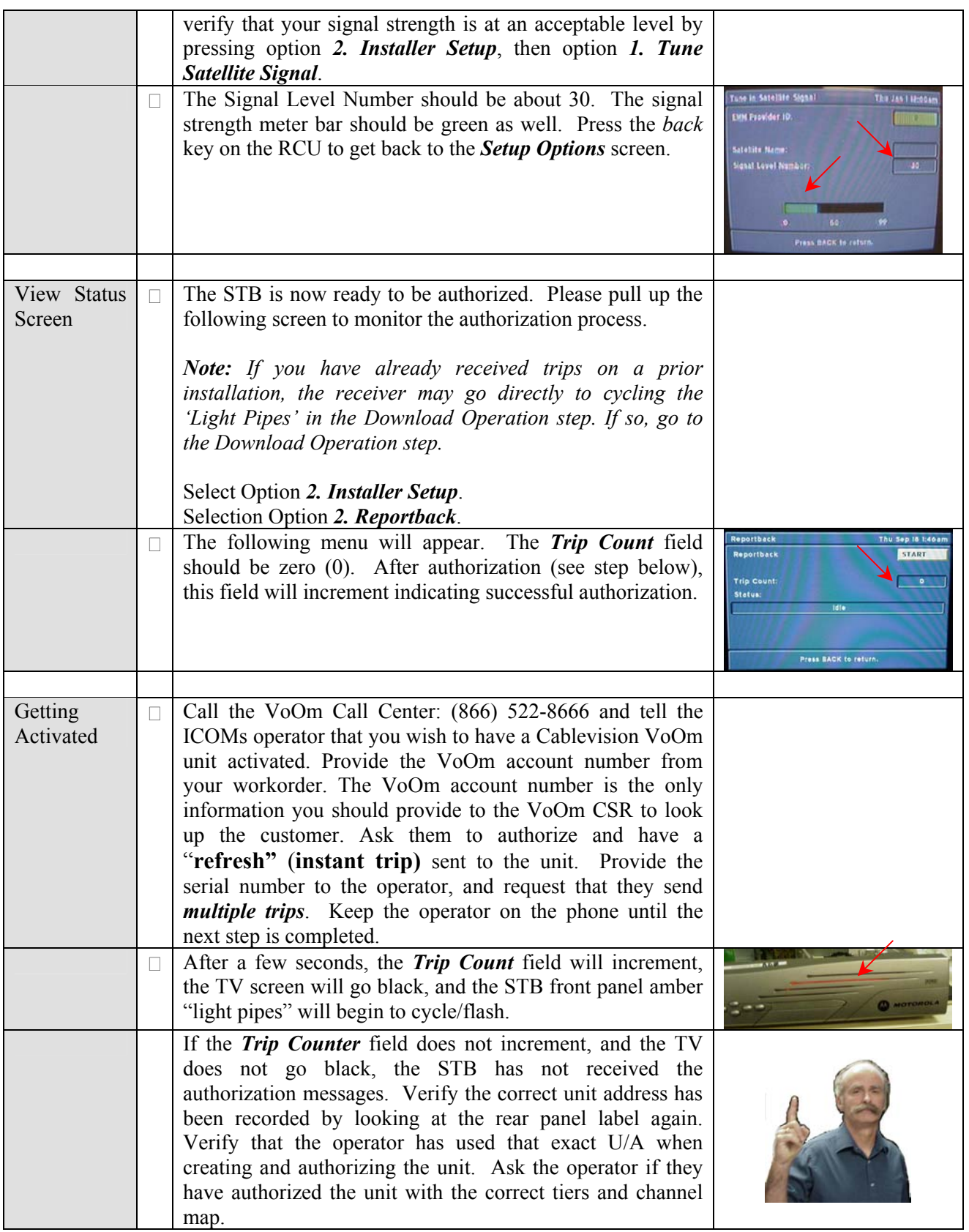

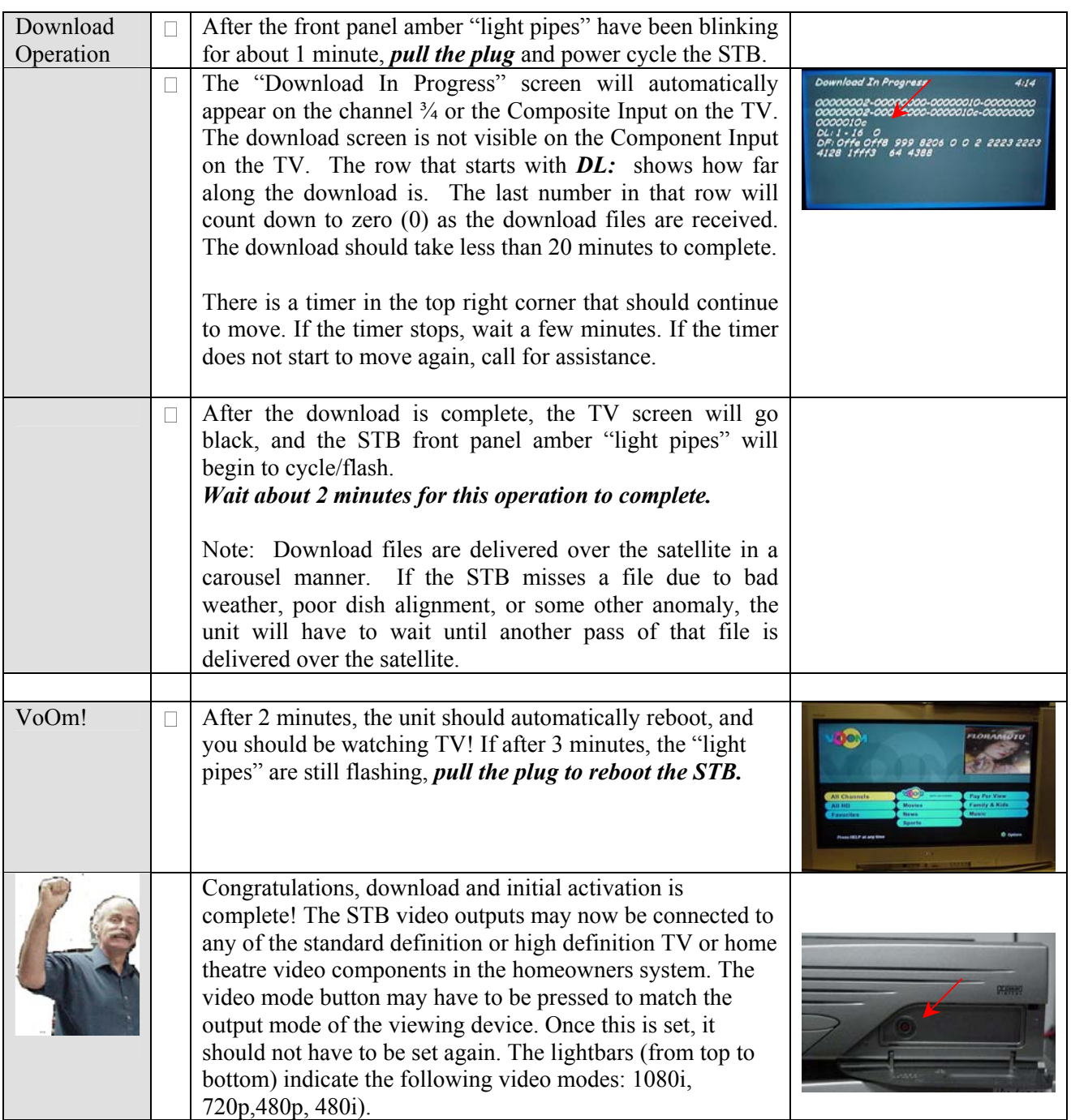

Free Manuals Download Website [http://myh66.com](http://myh66.com/) [http://usermanuals.us](http://usermanuals.us/) [http://www.somanuals.com](http://www.somanuals.com/) [http://www.4manuals.cc](http://www.4manuals.cc/) [http://www.manual-lib.com](http://www.manual-lib.com/) [http://www.404manual.com](http://www.404manual.com/) [http://www.luxmanual.com](http://www.luxmanual.com/) [http://aubethermostatmanual.com](http://aubethermostatmanual.com/) Golf course search by state [http://golfingnear.com](http://www.golfingnear.com/)

Email search by domain

[http://emailbydomain.com](http://emailbydomain.com/) Auto manuals search

[http://auto.somanuals.com](http://auto.somanuals.com/) TV manuals search

[http://tv.somanuals.com](http://tv.somanuals.com/)